## **Scénarios**

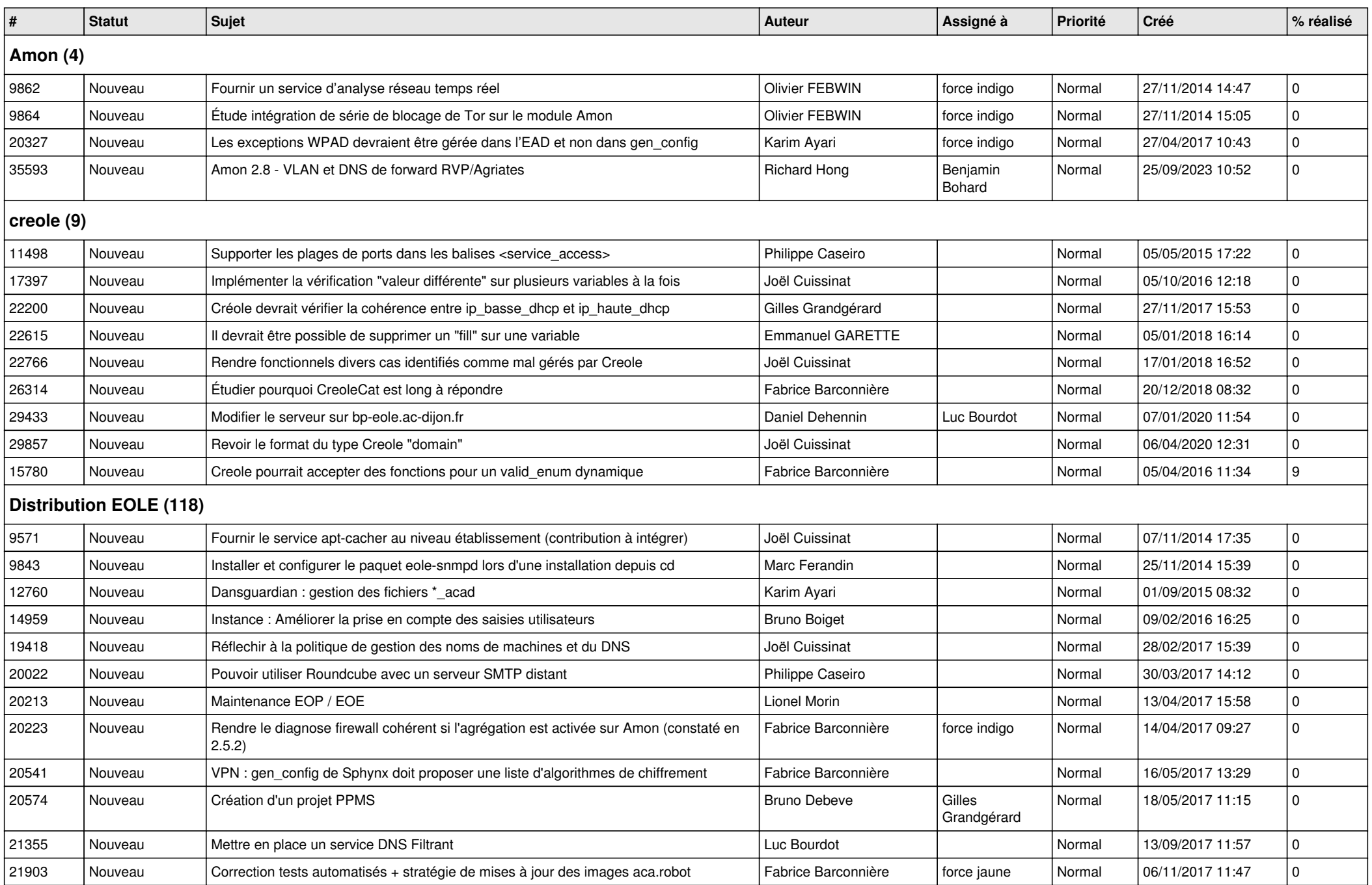

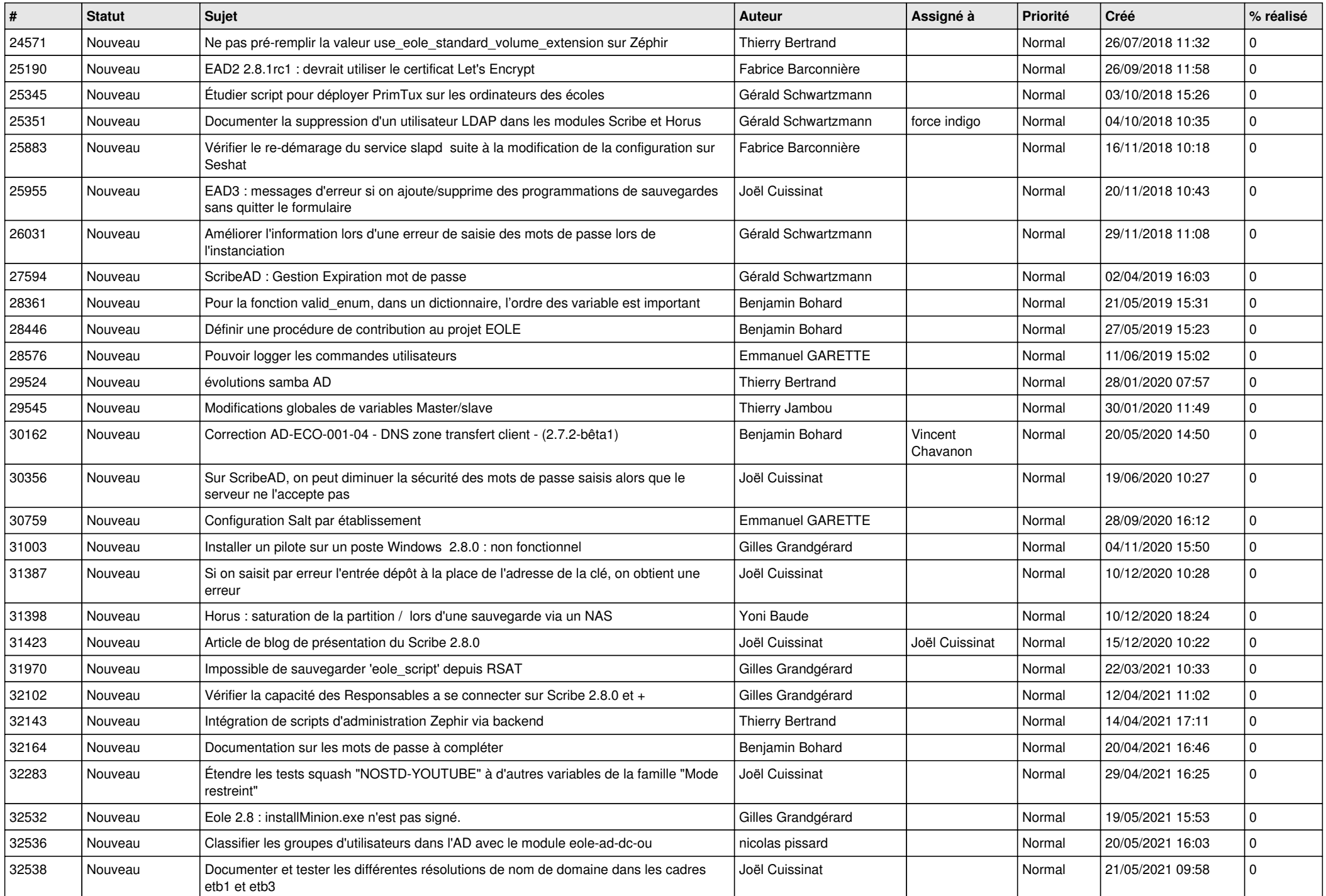

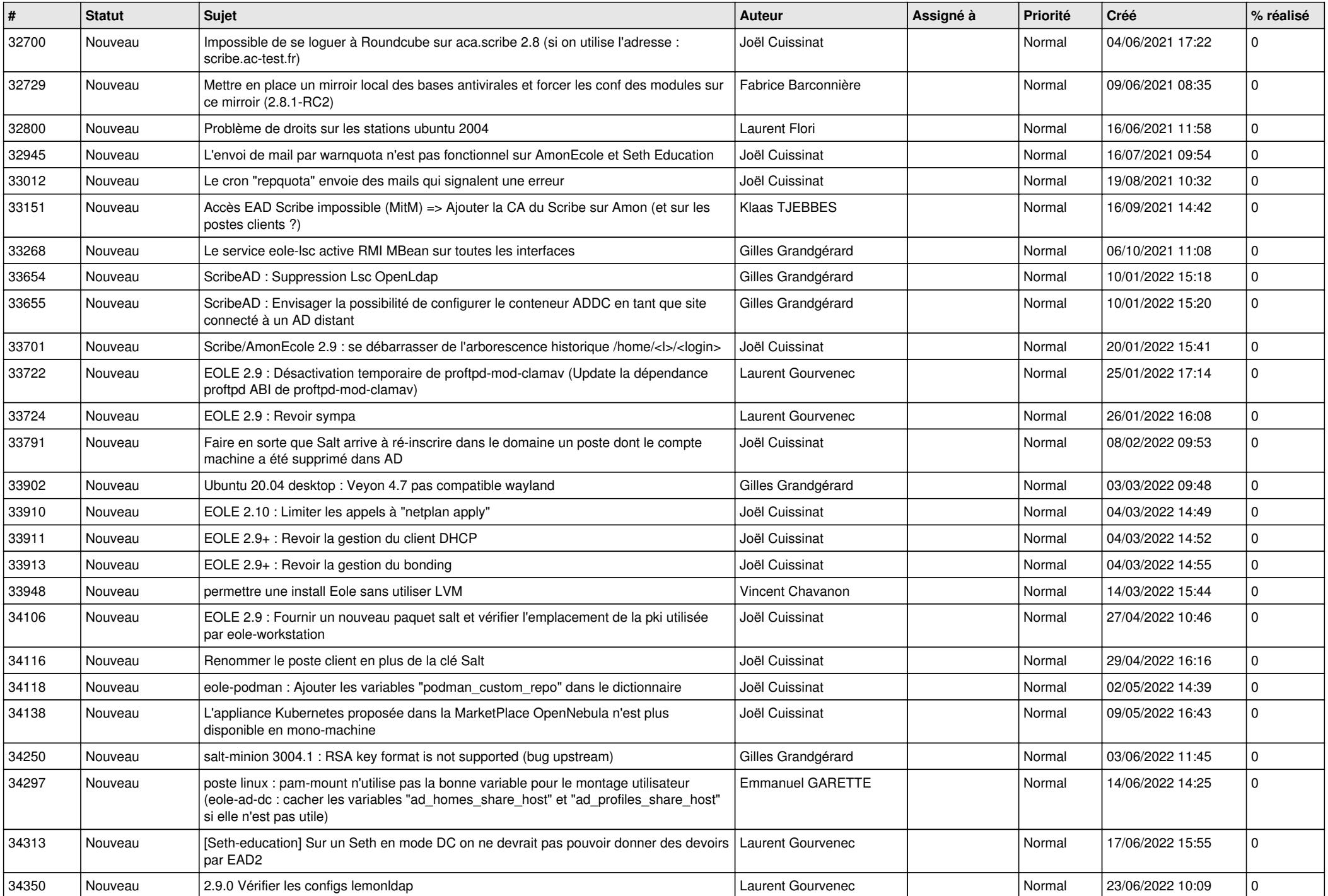

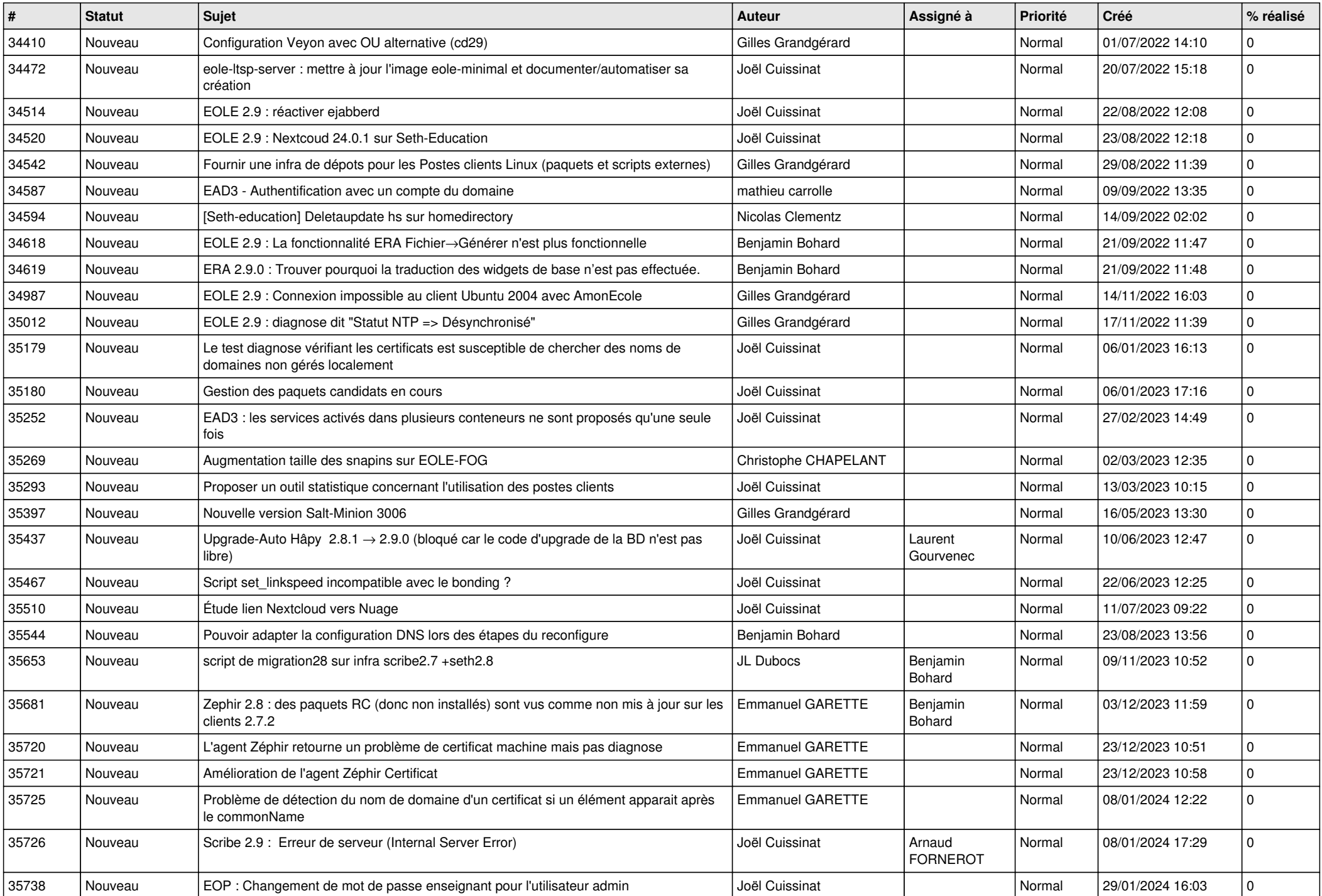

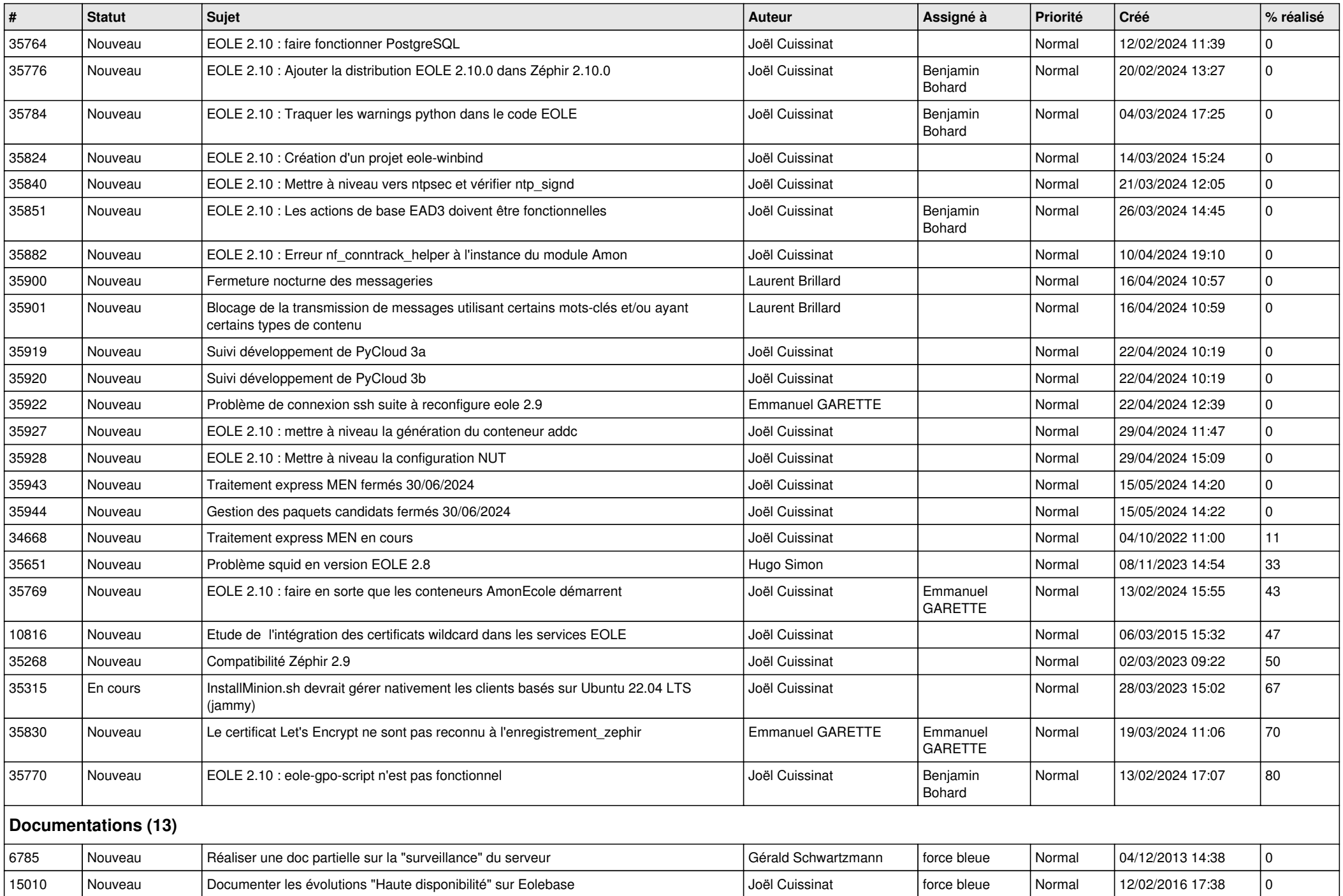

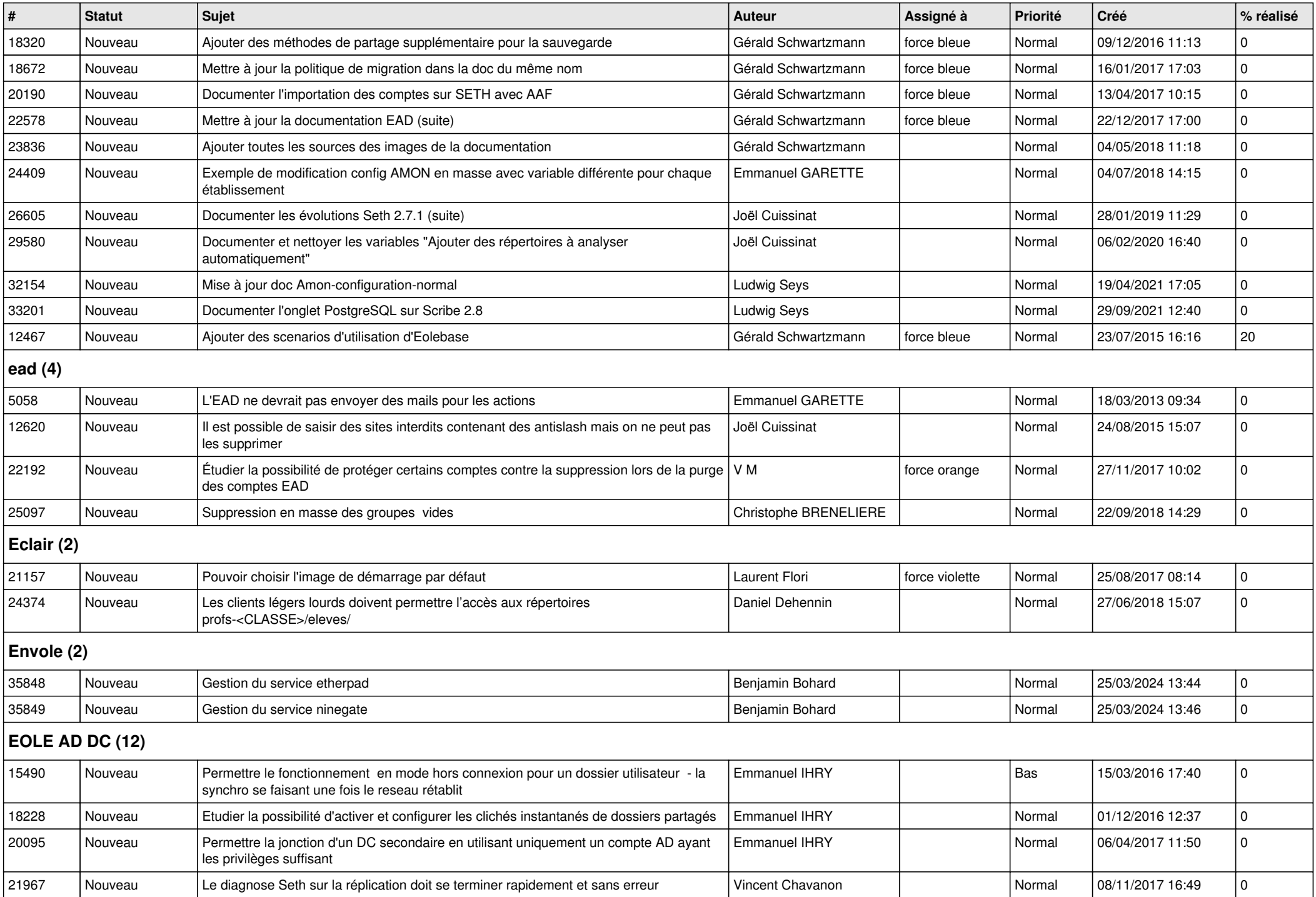

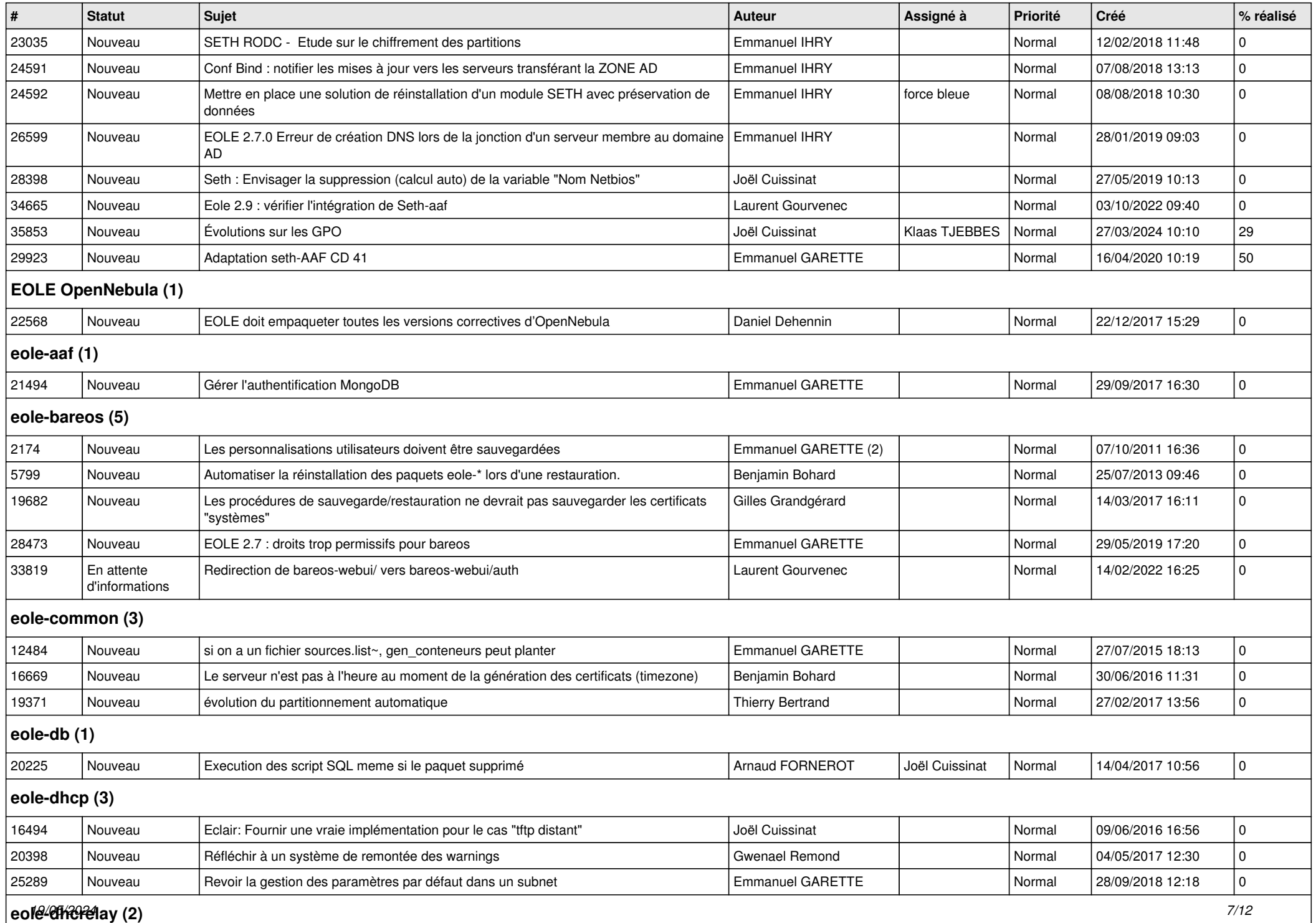

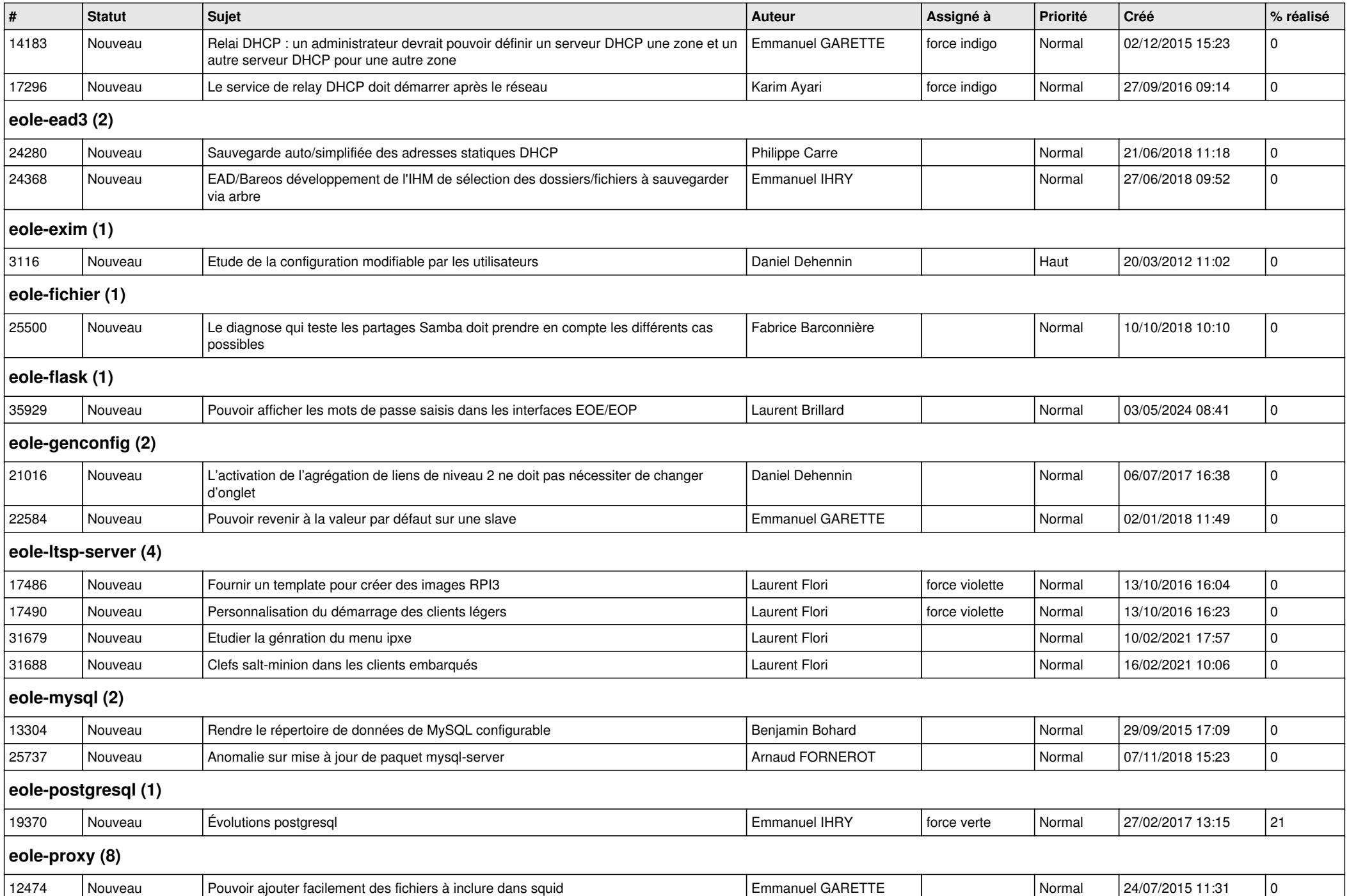

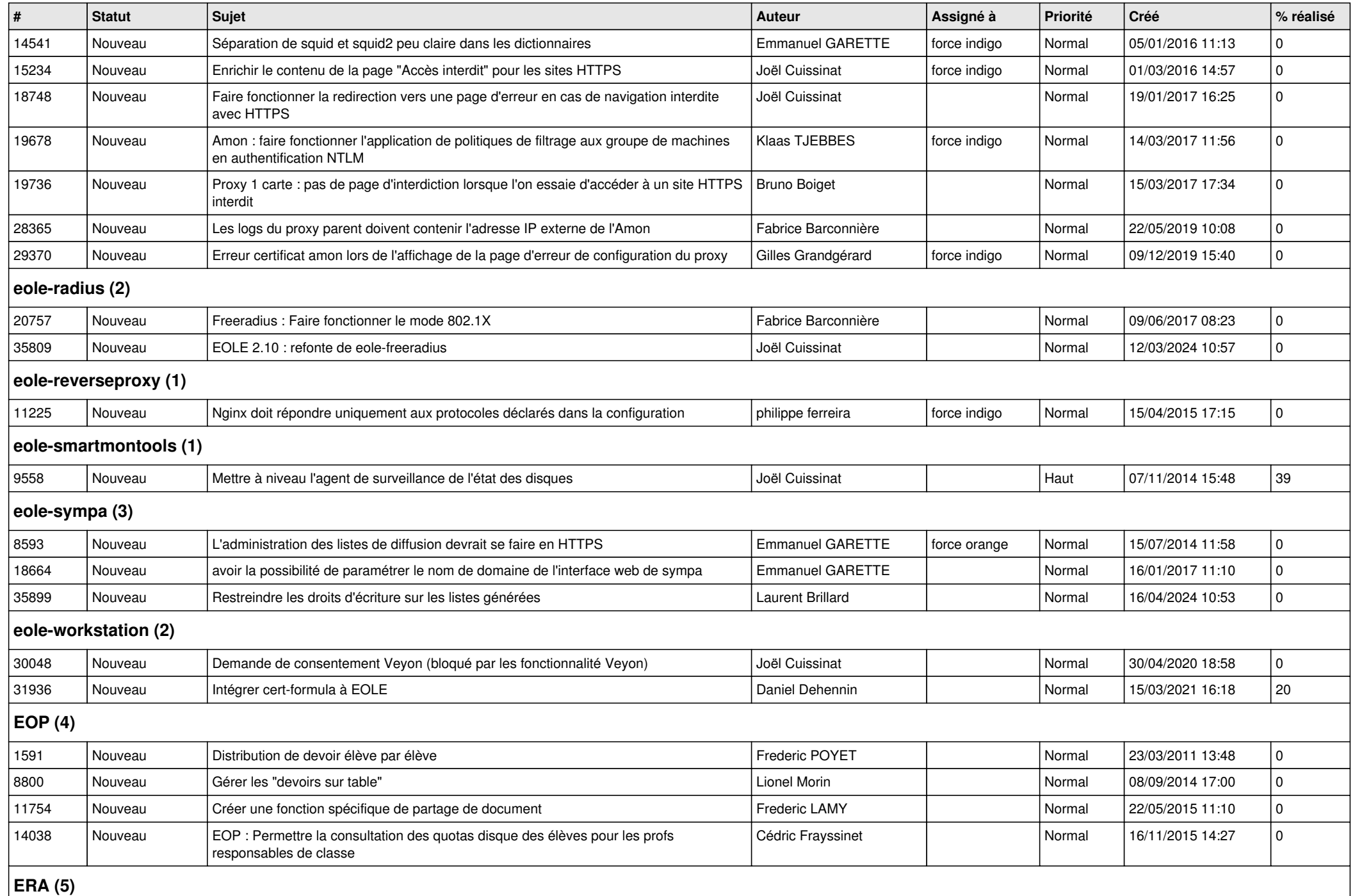

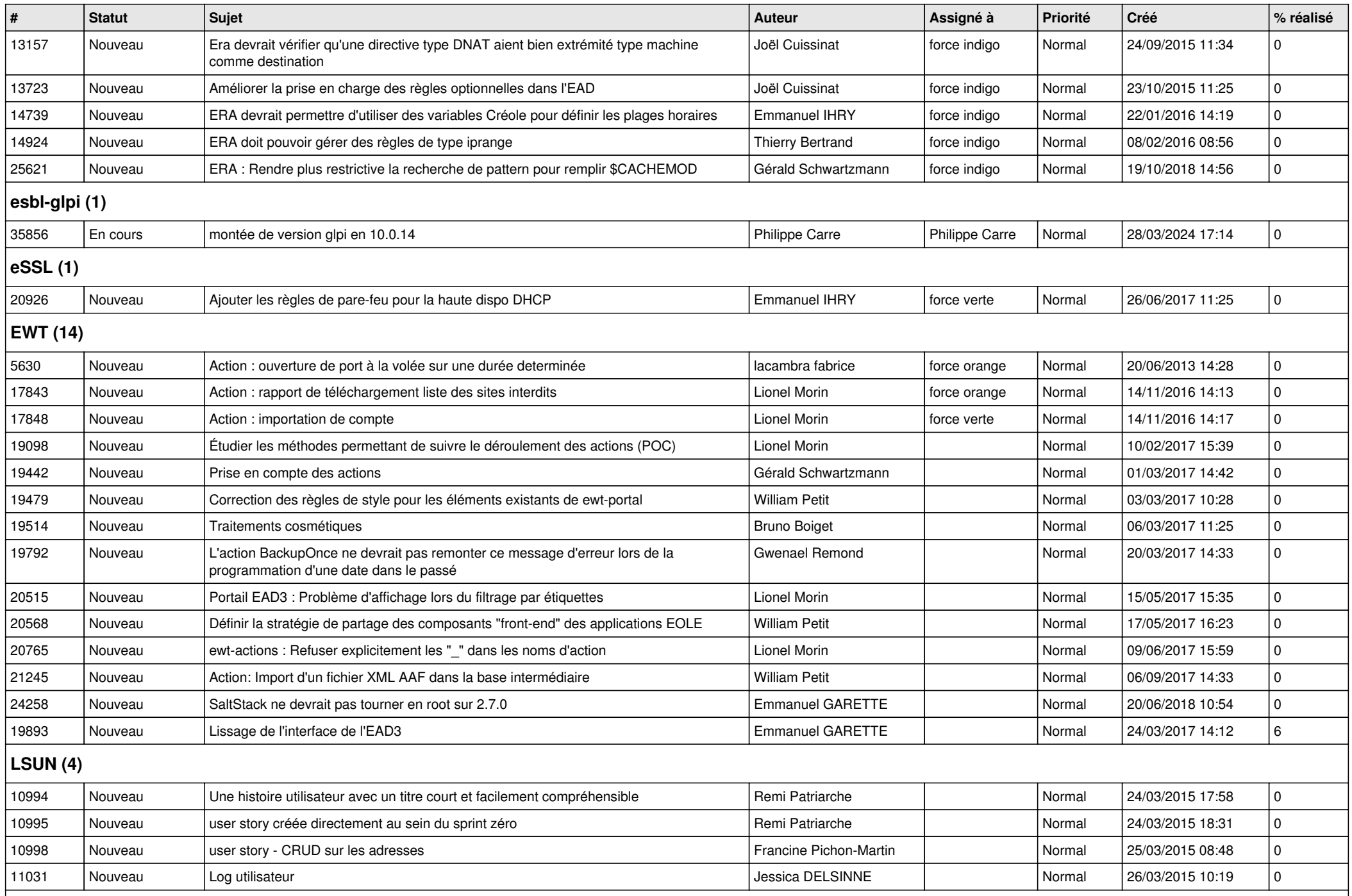

## **Mimuntu (5)**

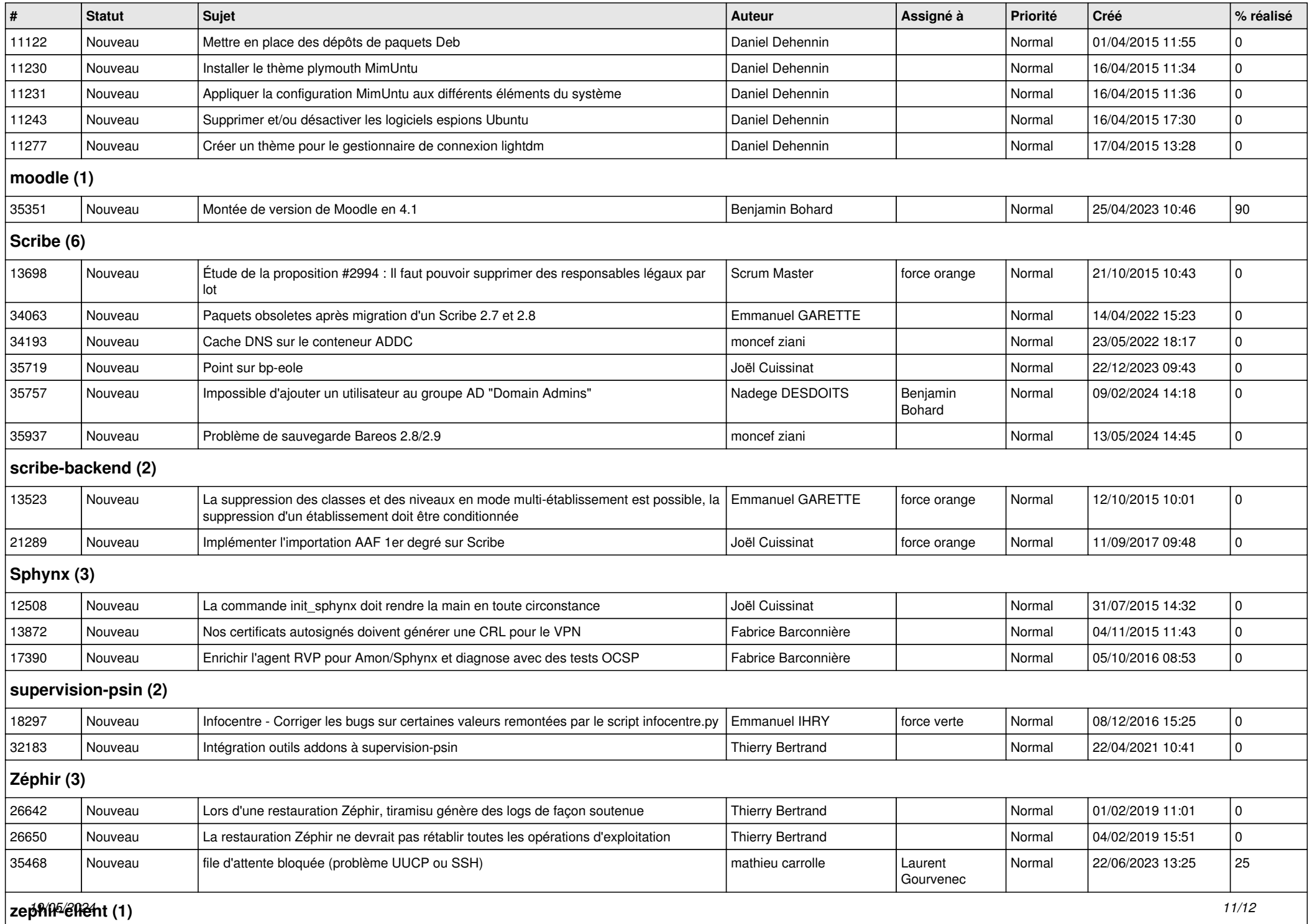

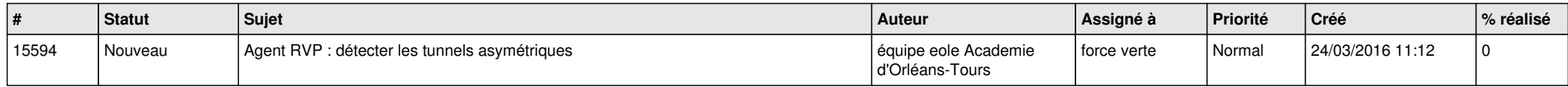